Fluke and Flounder

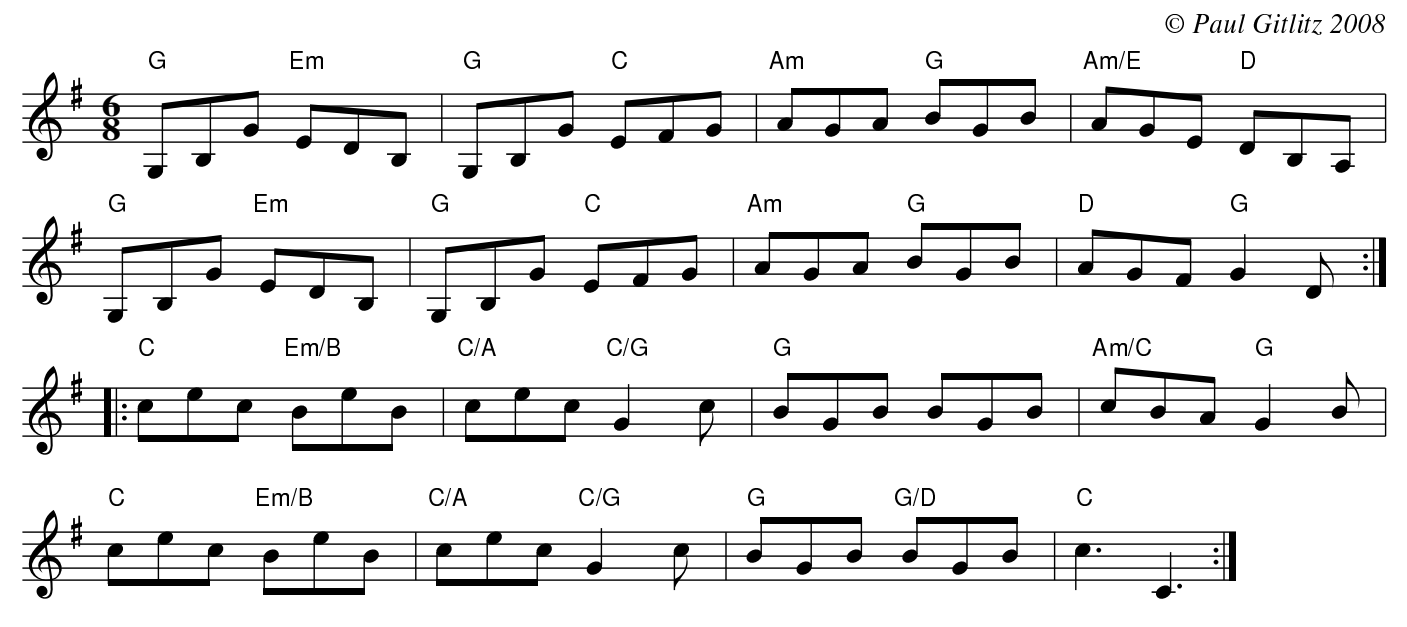

Rhythm: Jig